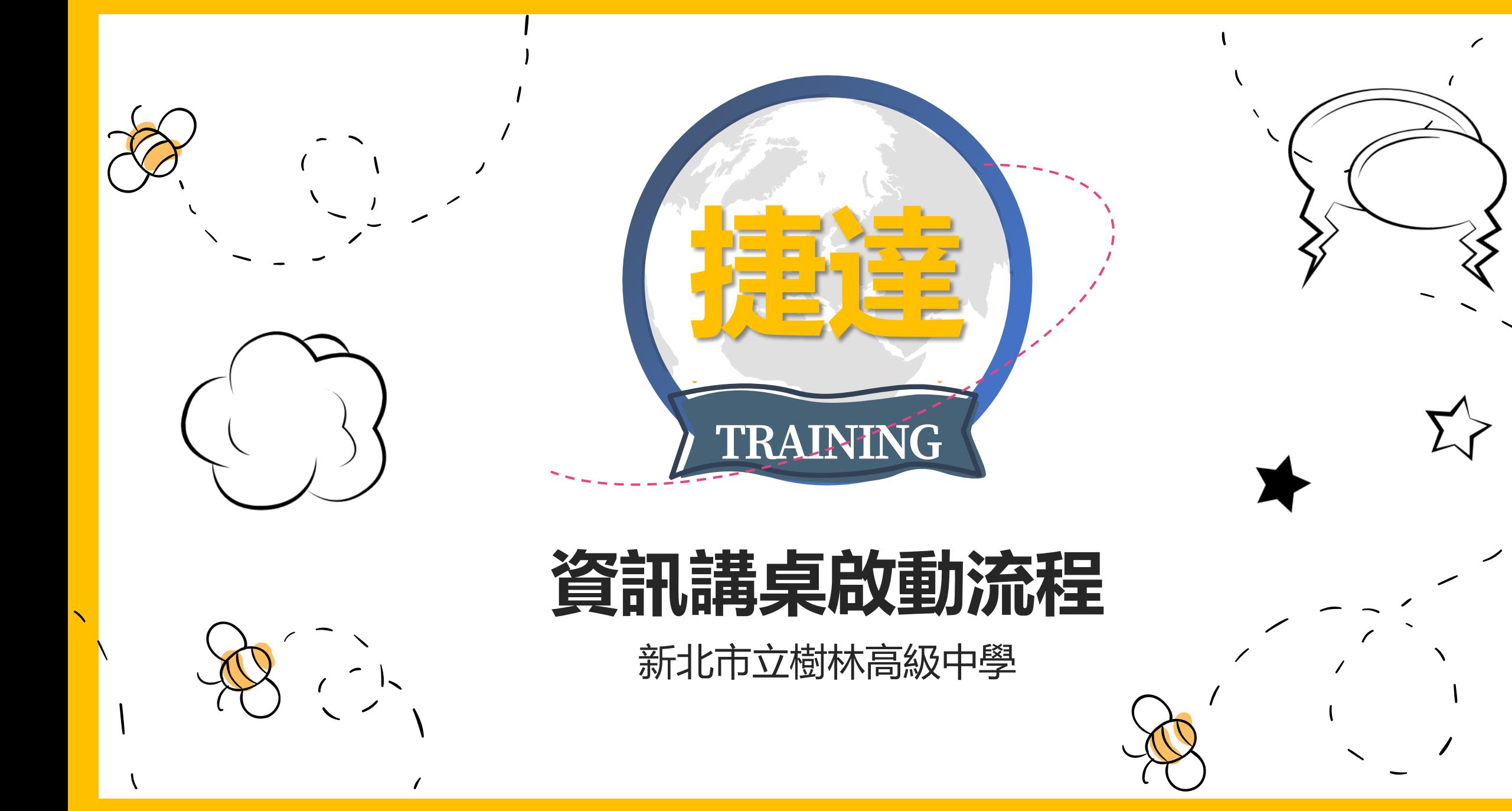

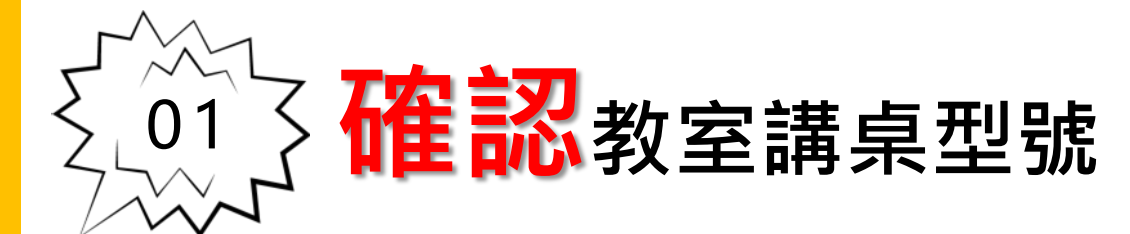

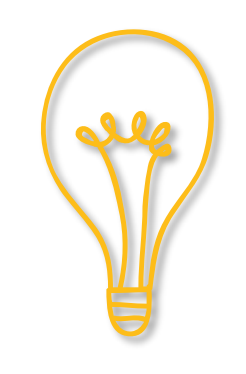

**ET7000G** 

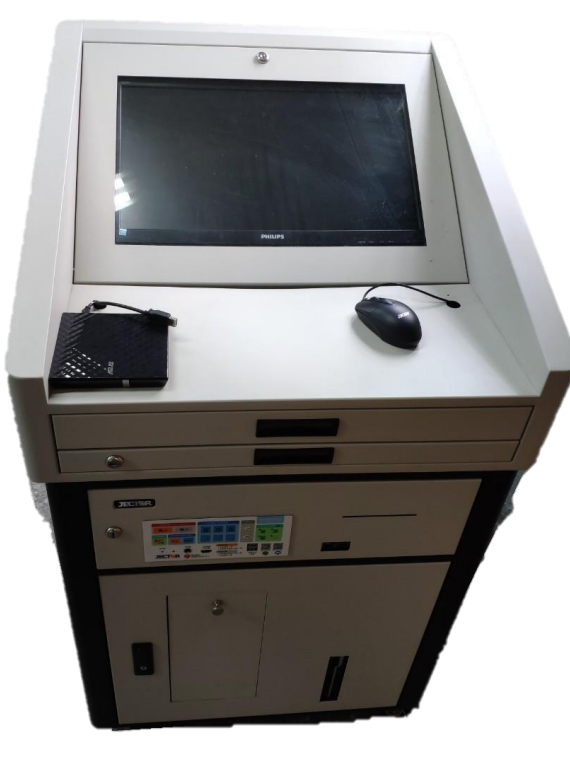

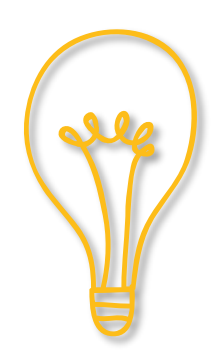

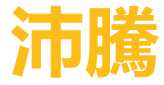

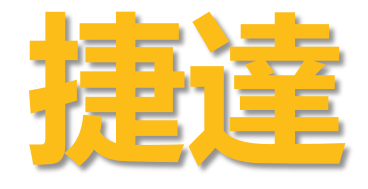

**校內設有三款資訊講桌,此型號開啟系統電源即可使用**

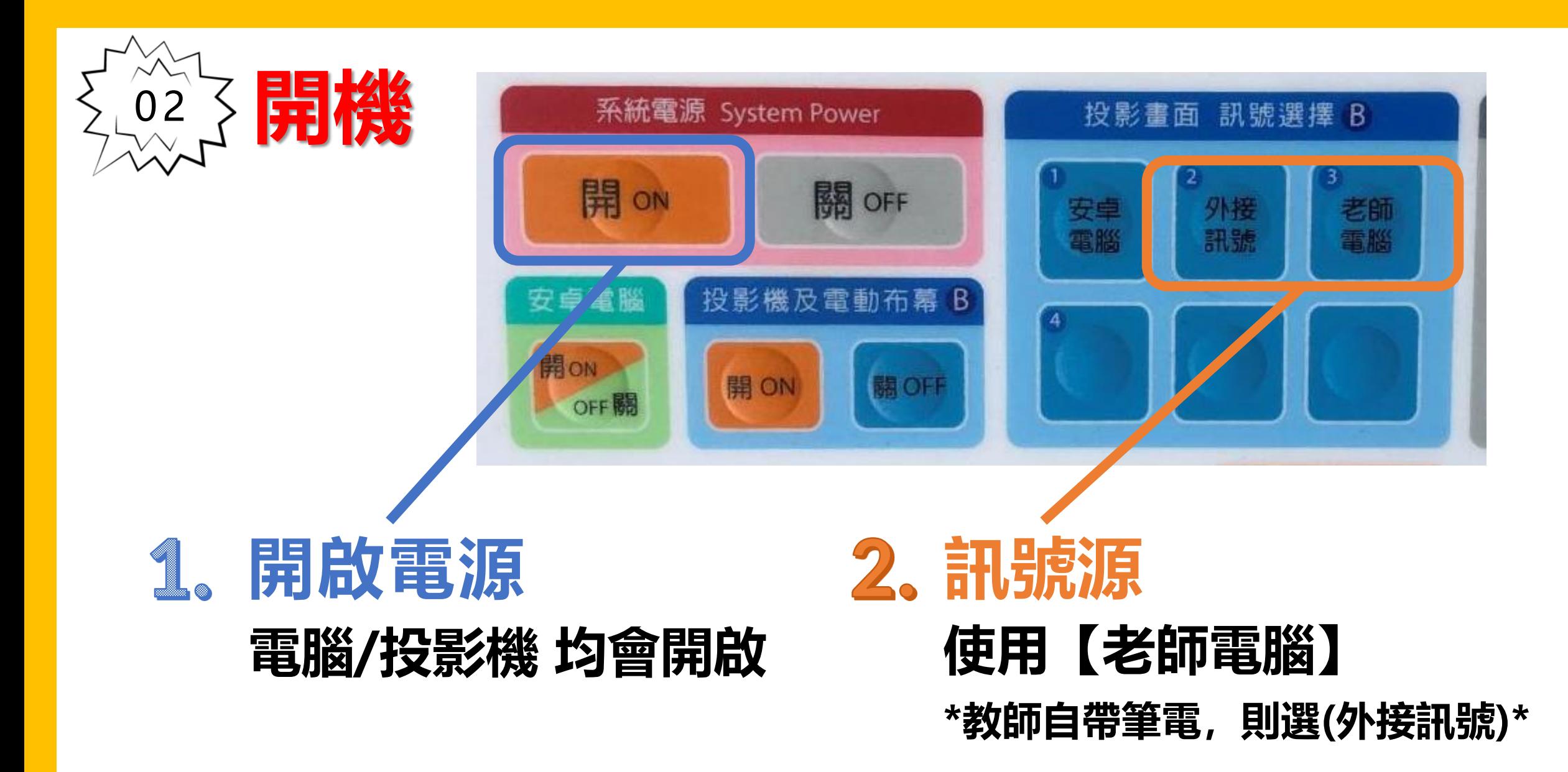

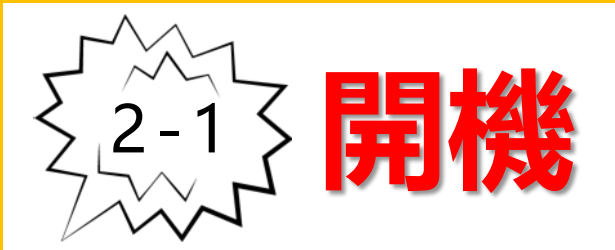

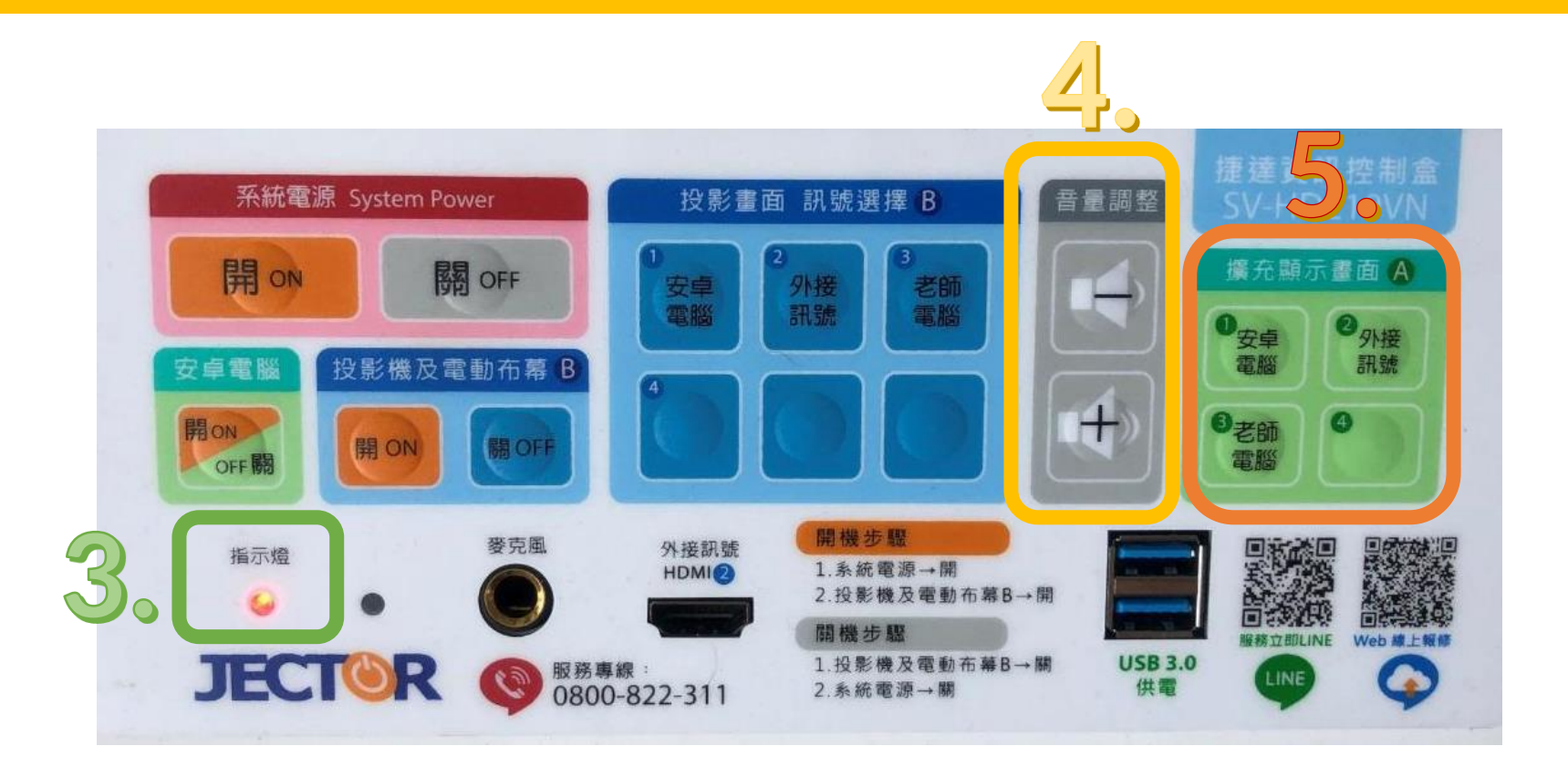

## **開機指示燈 <sup>亮</sup>-開機中/暗-關機中**

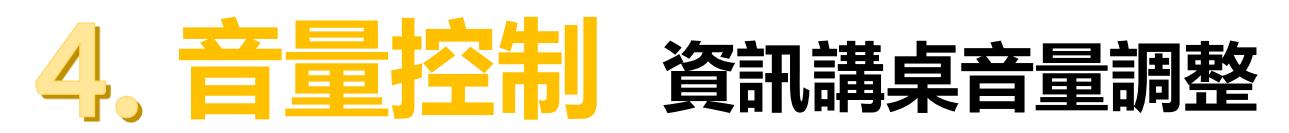

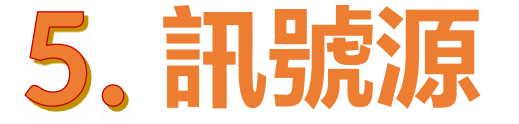

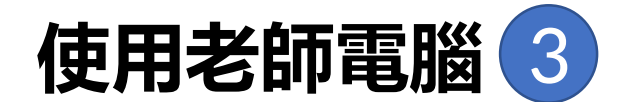

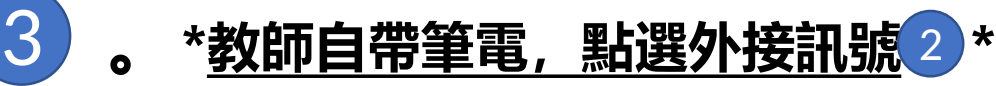

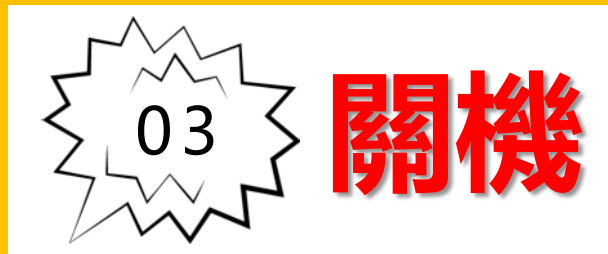

## 直接點選<mark>關10FFI系統電源</mark>指示燈會熄滅 **如果無法將電腦關機,才使用滑鼠進行電腦關機**

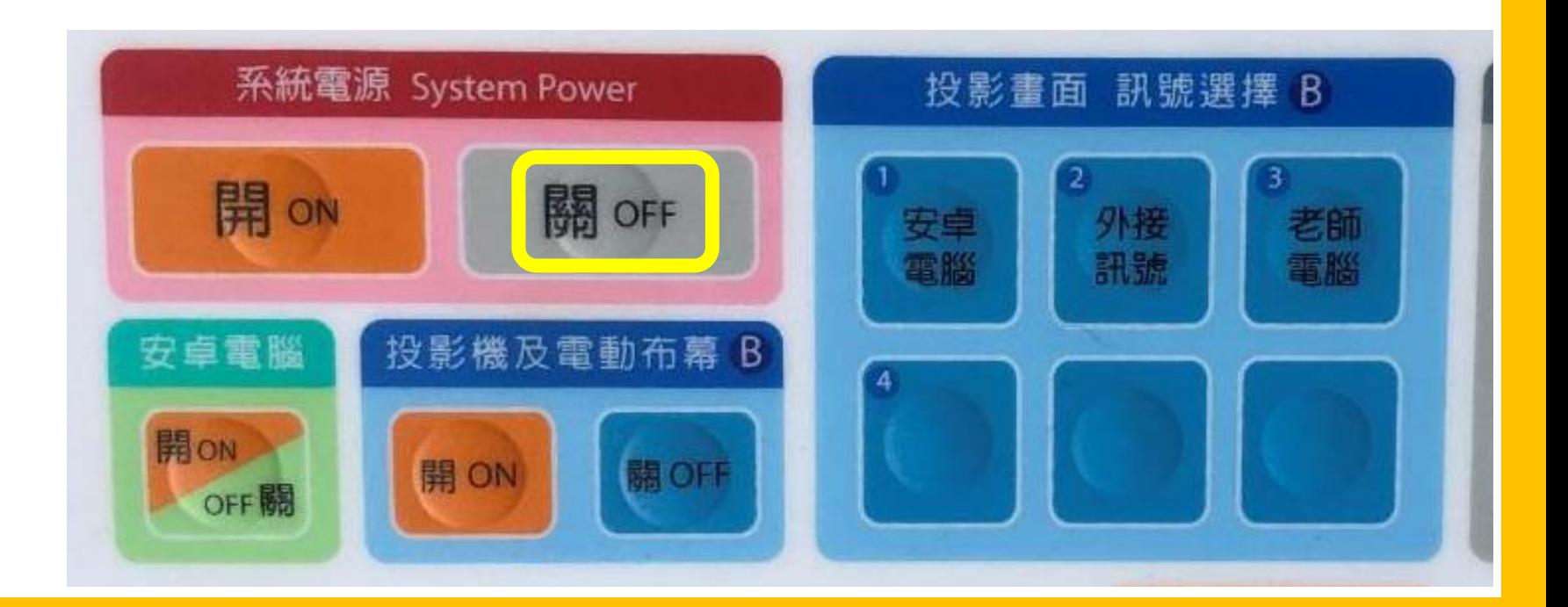

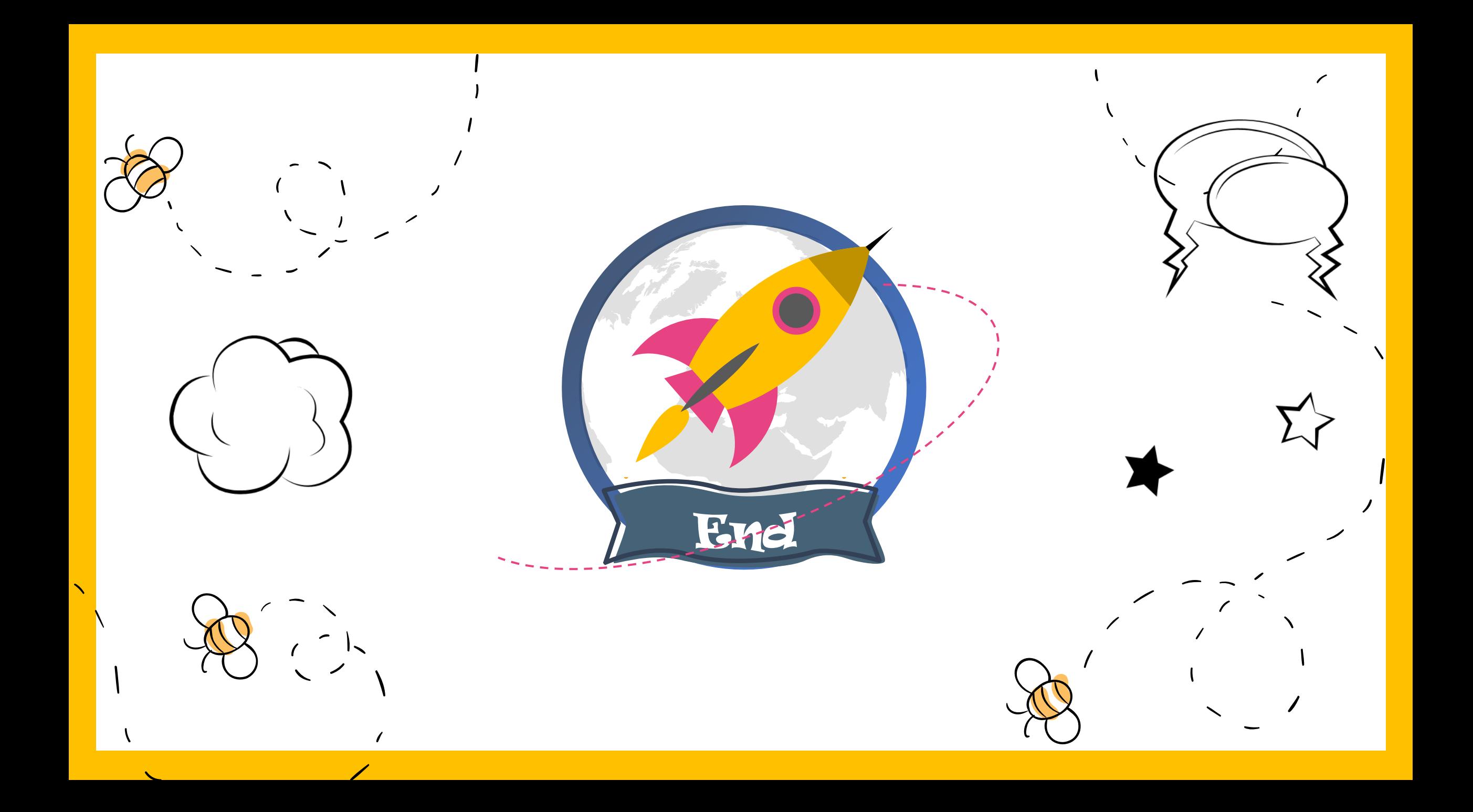